**DISPUTES** AND **INVESTIGATIONS** 

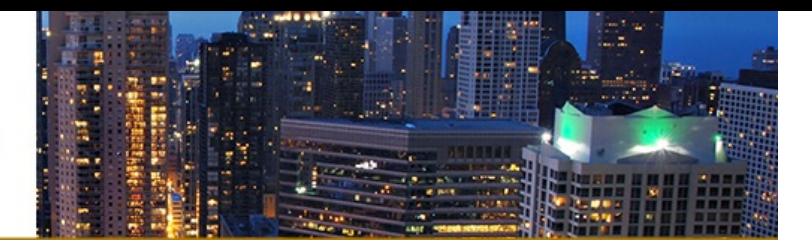

#### **Insights**

2023 11 6 [https://\\_caldavs.\\_tcp.kobrekim.com/](https://_caldavs._tcp.kobrekim.com/)

2023 10 4 [https://\\_caldavs.\\_tcp.kobrekim.com/](https://_caldavs._tcp.kobrekim.com/)

2023 09 8 [https://\\_caldavs.\\_tcp.kobrekim.com/](https://_caldavs._tcp.kobrekim.com/)

2023 08 1 [https://\\_caldavs.\\_tcp.kobrekim.com/](https://_caldavs._tcp.kobrekim.com/)

2023 07 14 [https://\\_caldavs.\\_tcp.kobrekim.com/](https://_caldavs._tcp.kobrekim.com/)

2023 06 5 [https://\\_caldavs.\\_tcp.kobrekim.com/](https://_caldavs._tcp.kobrekim.com/)

2023 06 2 [https://\\_caldavs.\\_tcp.kobrekim.com/](https://_caldavs._tcp.kobrekim.com/)

2023 05 30 [https://\\_caldavs.\\_tcp.kobrekim.com/](https://_caldavs._tcp.kobrekim.com/)

2023 04 26 [https://\\_caldavs.\\_tcp.kobrekim.com/](https://_caldavs._tcp.kobrekim.com/)

2023 04 11 [https://\\_caldavs.\\_tcp.kobrekim.com/](https://_caldavs._tcp.kobrekim.com/)

2023 04 10 [https://\\_caldavs.\\_tcp.kobrekim.com/](https://_caldavs._tcp.kobrekim.com/)

2023 04 7 [https://\\_caldavs.\\_tcp.kobrekim.com/](https://_caldavs._tcp.kobrekim.com/)

2023 04 3 [https://\\_caldavs.\\_tcp.kobrekim.com/](https://_caldavs._tcp.kobrekim.com/)

2023 02 8 [https://\\_caldavs.\\_tcp.kobrekim.com/](https://_caldavs._tcp.kobrekim.com/)

2023 01 31 [https://\\_caldavs.\\_tcp.kobrekim.com/](https://_caldavs._tcp.kobrekim.com/)

2023 01 13 [https://\\_caldavs.\\_tcp.kobrekim.com/](https://_caldavs._tcp.kobrekim.com/)

2022 12 19 [https://\\_caldavs.\\_tcp.kobrekim.com/](https://_caldavs._tcp.kobrekim.com/)

2022 11 23 [https://\\_caldavs.\\_tcp.kobrekim.com/](https://_caldavs._tcp.kobrekim.com/)

2022 11 11 https://\_caldavs.\_tcp.kobre[kim.c](https://_caldavs._tcp.kobrekim.com/)om/

2 0 2 2 1 1 8 https://\_caldavs.\_tcp.kobre[kim.c](https://_caldavs._tcp.kobrekim.com/)om/

2 0 2 2 1 1 2 https://\_caldavs.\_tcp.kobre[kim.c](https://_caldavs._tcp.kobrekim.com/)om/

2 0 2 2 1 0 1 7 https://\_caldavs.\_tcp.kobre[kim.c](https://_caldavs._tcp.kobrekim.com/)om/

2 0 2 2 1 0 6 https://\_caldavs.\_tcp.kobre[kim.c](https://_caldavs._tcp.kobrekim.com/)om/

2 0 2 2 0 9 2 6 https://\_caldavs.\_tcp.kobre[kim.c](https://_caldavs._tcp.kobrekim.com/)om/

2 0 2 2 0 9 8 https://\_caldavs.\_tcp.kobre[kim.c](https://_caldavs._tcp.kobrekim.com/)om/

2 0 2 2 0 8 3 1 https://\_caldavs.\_tcp.kobre[kim.c](https://_caldavs._tcp.kobrekim.com/)om/

2 0 2 2 0 8 3 0 https://\_caldavs.\_tcp.kobre[kim.c](https://_caldavs._tcp.kobrekim.com/)om/

2 0 2 2 0 8 2 2 https://\_caldavs.\_tcp.kobre[kim.c](https://_caldavs._tcp.kobrekim.com/)om/

2 0 2 2 0 8 1 5 https://\_caldavs.\_tcp.kobre[kim.c](https://_caldavs._tcp.kobrekim.com/)om/

2 0 2 2 0 8 3 https://\_caldavs.\_tcp.kobre[kim.c](https://_caldavs._tcp.kobrekim.com/)om/

2 0 2 2 0 8 3 https://\_caldavs.\_tcp.kobre[kim.c](https://_caldavs._tcp.kobrekim.com/)om/

2 0 2 2 0 7 2 9 https://\_caldavs.\_tcp.kobre[kim.c](https://_caldavs._tcp.kobrekim.com/)om/

2 0 2 2 0 7 2 9 https://\_caldavs.\_tcp.kobre[kim.c](https://_caldavs._tcp.kobrekim.com/)om/

2 0 2 2 0 7 2 2 https://\_caldavs.\_tcp.kobre[kim.c](https://_caldavs._tcp.kobrekim.com/)om/

2022 07 21 https://\_caldavs.\_tcp.kobre[kim.c](https://_caldavs._tcp.kobrekim.com/)om/

2 0 2 2 0 7 2 0 https://\_caldavs.\_tcp.kobre[kim.c](https://_caldavs._tcp.kobrekim.com/)om/

2 0 2 2 0 7 2 0 https://\_caldavs.\_tcp.kobre[kim.c](https://_caldavs._tcp.kobrekim.com/)om/

2 0 2 2 0 7 1 9 https://\_caldavs.\_tcp.kobre[kim.c](https://_caldavs._tcp.kobrekim.com/)om/

2 0 2 2 0 7 8 https://\_caldavs.\_tcp.kobre[kim.c](https://_caldavs._tcp.kobrekim.com/)om/

2 0 2 2 0 7 7 https://\_caldavs.\_tcp.kobre[kim.c](https://_caldavs._tcp.kobrekim.com/)om/

2 0 2 2 0 6 3 0 https://\_caldavs.\_tcp.kobre[kim.c](https://_caldavs._tcp.kobrekim.com/)om/

2 0 2 2 0 6 8 https://\_caldavs.\_tcp.kobre[kim.c](https://_caldavs._tcp.kobrekim.com/)om/

2 0 2 2 0 5 1 8 https://\_caldavs.\_tcp.kobre[kim.c](https://_caldavs._tcp.kobrekim.com/)om/

2 0 2 2 0 5 4 https://\_caldavs.\_tcp.kobre[kim.c](https://_caldavs._tcp.kobrekim.com/)om/

2 0 2 2 0 5 3 https://\_caldavs.\_tcp.kobre[kim.c](https://_caldavs._tcp.kobrekim.com/)om/

2 0 2 2 0 4 2 2 https://\_caldavs.\_tcp.kobre[kim.c](https://_caldavs._tcp.kobrekim.com/)om/

2 0 2 2 0 4 1 8 https://\_caldavs.\_tcp.kobre[kim.c](https://_caldavs._tcp.kobrekim.com/)om/

2 0 2 2 0 4 1 2 https://\_caldavs.\_tcp.kobre[kim.c](https://_caldavs._tcp.kobrekim.com/)om/

2022 04 11 https://\_caldavs.\_tcp.kobre[kim.c](https://_caldavs._tcp.kobrekim.com/)om/

2 0 2 2 0 4 8 https://\_caldavs.\_tcp.kobre[kim.c](https://_caldavs._tcp.kobrekim.com/)om/

2 0 2 2 0 4 6 https://\_caldavs.\_tcp.kobre[kim.c](https://_caldavs._tcp.kobrekim.com/)om/

2 0 2 2 0 4 5 https://\_caldavs.\_tcp.kobre[kim.c](https://_caldavs._tcp.kobrekim.com/)om/

2 0 2 2 0 4 5 https://\_caldavs.\_tcp.kobre[kim.c](https://_caldavs._tcp.kobrekim.com/)om/

2 0 2 2 0 4 5 https://\_caldavs.\_tcp.kobre[kim.c](https://_caldavs._tcp.kobrekim.com/)om/

2022 03 8 [https://\\_caldavs.\\_tcp.kobrekim.com/](https://_caldavs._tcp.kobrekim.com/)

2022 03 4 [https://\\_caldavs.\\_tcp.kobrekim.com/](https://_caldavs._tcp.kobrekim.com/)

2022 02 28 [https://\\_caldavs.\\_tcp.kobrekim.com/](https://_caldavs._tcp.kobrekim.com/)

2022 02 11 [https://\\_caldavs.\\_tcp.kobrekim.com/](https://_caldavs._tcp.kobrekim.com/)

2022 02 9 [https://\\_caldavs.\\_tcp.kobrekim.com/](https://_caldavs._tcp.kobrekim.com/)

2022 02 3 [https://\\_caldavs.\\_tcp.kobrekim.com/](https://_caldavs._tcp.kobrekim.com/)

2022 01 27 [https://\\_caldavs.\\_tcp.kobrekim.com/](https://_caldavs._tcp.kobrekim.com/)

2022 01 27 [https://\\_caldavs.\\_tcp.kobrekim.com/](https://_caldavs._tcp.kobrekim.com/)

2022 01 26 [https://\\_caldavs.\\_tcp.kobrekim.com/](https://_caldavs._tcp.kobrekim.com/)

2022 01 26 [https://\\_caldavs.\\_tcp.kobrekim.com/](https://_caldavs._tcp.kobrekim.com/)

2022 01 12 [https://\\_caldavs.\\_tcp.kobrekim.com/](https://_caldavs._tcp.kobrekim.com/)

2022 01 11 [https://\\_caldavs.\\_tcp.kobrekim.com/](https://_caldavs._tcp.kobrekim.com/)

2022 01 5 [https://\\_caldavs.\\_tcp.kobrekim.com/](https://_caldavs._tcp.kobrekim.com/)

2022 01 3 [https://\\_caldavs.\\_tcp.kobrekim.com/](https://_caldavs._tcp.kobrekim.com/)

2021 12 23 [https://\\_caldavs.\\_tcp.kobrekim.com/](https://_caldavs._tcp.kobrekim.com/)

2021 12 22 [https://\\_caldavs.\\_tcp.kobrekim.com/](https://_caldavs._tcp.kobrekim.com/)

2021 12 16 [https://\\_caldavs.\\_tcp.kobrekim.com/](https://_caldavs._tcp.kobrekim.com/)

2021 12 7 [https://\\_caldavs.\\_tcp.kobrekim.com/](https://_caldavs._tcp.kobrekim.com/)

#### **en lucha contra la corrupción**

[https://\\_caldavs.\\_tcp.kobrekim.com/es\\_ES/insights-es-es/evelyn-sheehan-amelia-rueda-latin](https://_caldavs._tcp.kobrekim.com/es_ES/insights-es-es/evelyn-sheehan-amelia-rueda-latin-america-global-anticorruption-enforcement-risk-capital)america-global-anticorruption-enforcement-risk-capital

2021 12 3 [https://\\_caldavs.\\_tcp.kobrekim.com/](https://_caldavs._tcp.kobrekim.com/)

2021 12 2 [https://\\_caldavs.\\_tcp.kobrekim.com/](https://_caldavs._tcp.kobrekim.com/)

2021 11 23 [https://\\_caldavs.\\_tcp.kobrekim.com/](https://_caldavs._tcp.kobrekim.com/)

2021 11 23 [https://\\_caldavs.\\_tcp.kobrekim.com/](https://_caldavs._tcp.kobrekim.com/)

2021 11 16 [https://\\_caldavs.\\_tcp.kobrekim.com/](https://_caldavs._tcp.kobrekim.com/)

2021 11 12 [https://\\_caldavs.\\_tcp.kobrekim.com/](https://_caldavs._tcp.kobrekim.com/)

2021 11 11 [https://\\_caldavs.\\_tcp.kobrekim.com/](https://_caldavs._tcp.kobrekim.com/)

2021 11 9 [https://\\_caldavs.\\_tcp.kobrekim.com/](https://_caldavs._tcp.kobrekim.com/)

2021 11 4 [https://\\_caldavs.\\_tcp.kobrekim.com/](https://_caldavs._tcp.kobrekim.com/)

2021 11 2 [https://\\_caldavs.\\_tcp.kobrekim.com/](https://_caldavs._tcp.kobrekim.com/)

2021 10 29 [https://\\_caldavs.\\_tcp.kobrekim.com/](https://_caldavs._tcp.kobrekim.com/)

2021 10 29 [https://\\_caldavs.\\_tcp.kobrekim.com/](https://_caldavs._tcp.kobrekim.com/)

2021 10 27 [https://\\_caldavs.\\_tcp.kobrekim.com/](https://_caldavs._tcp.kobrekim.com/)

2021 10 22 [https://\\_caldavs.\\_tcp.kobrekim.com/](https://_caldavs._tcp.kobrekim.com/)

2021 10 18 [https://\\_caldavs.\\_tcp.kobrekim.com/](https://_caldavs._tcp.kobrekim.com/)

2021 10 8 [https://\\_caldavs.\\_tcp.kobrekim.com/](https://_caldavs._tcp.kobrekim.com/)

2021 10 6 [https://\\_caldavs.\\_tcp.kobrekim.com/](https://_caldavs._tcp.kobrekim.com/)

2021 10 6

https://\_caldavs.\_tcp.kobre[kim.c](https://_caldavs._tcp.kobrekim.com/)om/

2021 09 30 https://\_caldavs.\_tcp.kobre[kim.c](https://_caldavs._tcp.kobrekim.com/)om/

2021 09 29 https://\_caldavs.\_tcp.kobre[kim.c](https://_caldavs._tcp.kobrekim.com/)om/

2 0 2 1 0 9 2 7 https://\_caldavs.\_tcp.kobre[kim.c](https://_caldavs._tcp.kobrekim.com/)om/

2021 09 21 https://\_caldavs.\_tcp.kobre[kim.c](https://_caldavs._tcp.kobrekim.com/)om/

2021 09 20 https://\_caldavs.\_tcp.kobre[kim.c](https://_caldavs._tcp.kobrekim.com/)om/

2 0 2 1 0 9 1 5 https://\_caldavs.\_tcp.kobre[kim.c](https://_caldavs._tcp.kobrekim.com/)om/

2 0 2 1 0 9 1 5 https:// caldavs. tcp.kobre[kim.c](https://_caldavs._tcp.kobrekim.com/)om/

2 0 2 1 0 9 1 4 https:// caldavs. tcp.kobre[kim.c](https://_caldavs._tcp.kobrekim.com/)om/

2 0 2 1 0 9 8 https://\_caldavs.\_tcp.kobre[kim.c](https://_caldavs._tcp.kobrekim.com/)om/

2 0 2 1 0 9 7 https://\_caldavs.\_tcp.kobre[kim.c](https://_caldavs._tcp.kobrekim.com/)om/

2 0 2 1 0 8 2 5 https://\_caldavs.\_tcp.kobre[kim.c](https://_caldavs._tcp.kobrekim.com/)om/

2 0 2 1 0 8 2 0 https://\_caldavs.\_tcp.kobre[kim.c](https://_caldavs._tcp.kobrekim.com/)om/

2 0 2 1 0 8 1 8 https://\_caldavs.\_tcp.kobre[kim.c](https://_caldavs._tcp.kobrekim.com/)om/

2 0 2 1 0 8 1 8 https://\_caldavs.\_tcp.kobre[kim.c](https://_caldavs._tcp.kobrekim.com/)om/

2 0 2 1 0 8 1 3 https://\_caldavs.\_tcp.kobre[kim.c](https://_caldavs._tcp.kobrekim.com/)om/

2 0 2 1 0 8 3 https://\_caldavs.\_tcp.kobre[kim.c](https://_caldavs._tcp.kobrekim.com/)om/

2 0 2 1 0 8 3 https://\_caldavs.\_tcp.kobre[kim.c](https://_caldavs._tcp.kobrekim.com/)om/

2021 07 23 https://\_caldavs.\_tcp.kobre[kim.c](https://_caldavs._tcp.kobrekim.com/)om/

2 0 2 1 0 7 2 2 https://\_caldavs.\_tcp.kobre[kim.c](https://_caldavs._tcp.kobrekim.com/)om/

2 0 2 1 0 7 2 2 https://\_caldavs.\_tcp.kobre[kim.c](https://_caldavs._tcp.kobrekim.com/)om/

2 0 2 1 0 7 2 0 https://\_caldavs.\_tcp.kobre[kim.c](https://_caldavs._tcp.kobrekim.com/)om/

2 0 2 1 0 7 2 0 https://\_caldavs.\_tcp.kobre[kim.c](https://_caldavs._tcp.kobrekim.com/)om/

2 0 2 1 0 7 8 https://\_caldavs.\_tcp.kobre[kim.c](https://_caldavs._tcp.kobrekim.com/)om/

2 0 2 1 0 7 6 https://\_caldavs.\_tcp.kobre[kim.c](https://_caldavs._tcp.kobrekim.com/)om/

2 0 2 1 0 7 2 https://\_caldavs.\_tcp.kobre[kim.c](https://_caldavs._tcp.kobrekim.com/)om/

2 0 2 1 0 7 1 https://\_caldavs.\_tcp.kobre[kim.c](https://_caldavs._tcp.kobrekim.com/)om/

2021 06 30 https://\_caldavs.\_tcp.kobre[kim.c](https://_caldavs._tcp.kobrekim.com/)om/

2021 06 29 https://\_caldavs.\_tcp.kobre[kim.c](https://_caldavs._tcp.kobrekim.com/)om/

2021 06 29 https://\_caldavs.\_tcp.kobre[kim.c](https://_caldavs._tcp.kobrekim.com/)om/

2 0 2 1 0 6 2 4 https://\_caldavs.\_tcp.kobre[kim.c](https://_caldavs._tcp.kobrekim.com/)om/

2021 06 17 https://\_caldavs.\_tcp.kobre[kim.c](https://_caldavs._tcp.kobrekim.com/)om/

2021 06 14 https://\_caldavs.\_tcp.kobre[kim.c](https://_caldavs._tcp.kobrekim.com/)om/

2021 06 14 https://\_caldavs.\_tcp.kobre[kim.c](https://_caldavs._tcp.kobrekim.com/)om/

2021 06 14 https://\_caldavs.\_tcp.kobre[kim.c](https://_caldavs._tcp.kobrekim.com/)om/

2 0 2 1 0 6 2 https://\_caldavs.\_tcp.kobre[kim.c](https://_caldavs._tcp.kobrekim.com/)om/

2 0 2 1 0 5 2 4 https://\_caldavs.\_tcp.kobre[kim.c](https://_caldavs._tcp.kobrekim.com/)om/

2 0 2 1 0 5 1 9 https://\_caldavs.\_tcp.kobre[kim.c](https://_caldavs._tcp.kobrekim.com/)om/

2 0 2 1 0 5 1 8 https://\_caldavs.\_tcp.kobre[kim.c](https://_caldavs._tcp.kobrekim.com/)om/

2 0 2 1 0 4 2 6 https://\_caldavs.\_tcp.kobre[kim.c](https://_caldavs._tcp.kobrekim.com/)om/

2 0 2 1 0 4 2 3 https://\_caldavs.\_tcp.kobre[kim.c](https://_caldavs._tcp.kobrekim.com/)om/

2021 04 22 https://\_caldavs.\_tcp.kobre[kim.c](https://_caldavs._tcp.kobrekim.com/)om/

2021 04 21 https://\_caldavs.\_tcp.kobre[kim.c](https://_caldavs._tcp.kobrekim.com/)om/

2 0 2 1 0 4 1 4 https://\_caldavs.\_tcp.kobre[kim.c](https://_caldavs._tcp.kobrekim.com/)om/

2 0 2 1 0 4 1 4 https://\_caldavs.\_tcp.kobre[kim.c](https://_caldavs._tcp.kobrekim.com/)om/

2 0 2 1 0 4 8 https://\_caldavs.\_tcp.kobre[kim.c](https://_caldavs._tcp.kobrekim.com/)om/

2021 03 10 https://\_caldavs.\_tcp.kobre[kim.c](https://_caldavs._tcp.kobrekim.com/)om/

2021 03 10 https://\_caldavs.\_tcp.kobre[kim.c](https://_caldavs._tcp.kobrekim.com/)om/

2021 03 10 https://\_caldavs.\_tcp.kobre[kim.c](https://_caldavs._tcp.kobrekim.com/)om/

2 0 2 1 0 3 2 https://\_caldavs.\_tcp.kobre[kim.c](https://_caldavs._tcp.kobrekim.com/)om/

2 0 2 1 0 3 2 https://\_caldavs.\_tcp.kobre[kim.c](https://_caldavs._tcp.kobrekim.com/)om/

2 0 2 1 0 3 2 https://\_caldavs.\_tcp.kobre[kim.c](https://_caldavs._tcp.kobrekim.com/)om/

2 0 2 1 0 3 2 https://\_caldavs.\_tcp.kobre[kim.c](https://_caldavs._tcp.kobrekim.com/)om/

2 0 2 1 0 2 2 3 https://\_caldavs.\_tcp.kobre[kim.c](https://_caldavs._tcp.kobrekim.com/)om/

2 0 2 1 0 2 5 https://\_caldavs.\_tcp.kobre[kim.c](https://_caldavs._tcp.kobrekim.com/)om/

2 0 2 1 0 2 4 https://\_caldavs.\_tcp.kobre[kim.c](https://_caldavs._tcp.kobrekim.com/)om/

2021 01 29 https://\_caldavs.\_tcp.kobre[kim.c](https://_caldavs._tcp.kobrekim.com/)om/

2021 01 29 https://\_caldavs.\_tcp.kobre[kim.c](https://_caldavs._tcp.kobrekim.com/)om/

2 0 2 1 0 1 2 8 https://\_caldavs.\_tcp.kobre[kim.c](https://_caldavs._tcp.kobrekim.com/)om/

2 0 2 1 0 1 2 6 https://\_caldavs.\_tcp.kobre[kim.c](https://_caldavs._tcp.kobrekim.com/)om/

2 0 2 1 0 1 2 5 https://\_caldavs.\_tcp.kobre[kim.c](https://_caldavs._tcp.kobrekim.com/)om/

2 0 2 1 0 1 2 2 https://\_caldavs.\_tcp.kobre[kim.c](https://_caldavs._tcp.kobrekim.com/)om/

2 0 2 1 0 1 1 4 https://\_caldavs.\_tcp.kobre[kim.c](https://_caldavs._tcp.kobrekim.com/)om/

2021 01 11 https://\_caldavs.\_tcp.kobre[kim.c](https://_caldavs._tcp.kobrekim.com/)om/

2 0 2 1 0 1 8 https://\_caldavs.\_tcp.kobre[kim.c](https://_caldavs._tcp.kobrekim.com/)om/

2 0 2 1 0 1 7 https://\_caldavs.\_tcp.kobre[kim.c](https://_caldavs._tcp.kobrekim.com/)om/

2 0 2 1 0 1 7 https://\_caldavs.\_tcp.kobre[kim.c](https://_caldavs._tcp.kobrekim.com/)om/

2 0 2 1 0 1 7 https://\_caldavs.\_tcp.kobre[kim.c](https://_caldavs._tcp.kobrekim.com/)om/

2 0 2 1 0 1 6 https://\_caldavs.\_tcp.kobre[kim.c](https://_caldavs._tcp.kobrekim.com/)om/

2 0 2 1 0 1 4 https://\_caldavs.\_tcp.kobre[kim.c](https://_caldavs._tcp.kobrekim.com/)om/

2 0 2 1 0 1 4 https://\_caldavs.\_tcp.kobre[kim.c](https://_caldavs._tcp.kobrekim.com/)om/

2 0 2 0 1 2 2 2 https://\_caldavs.\_tcp.kobre[kim.c](https://_caldavs._tcp.kobrekim.com/)om/

2 0 2 0 1 2 1 1 https://\_caldavs.\_tcp.kobre[kim.c](https://_caldavs._tcp.kobrekim.com/)om/

2 0 2 0 1 2 8 https://\_caldavs.\_tcp.kobre[kim.c](https://_caldavs._tcp.kobrekim.com/)om/

2 0 2 0 1 1 3 0 https://\_caldavs.\_tcp.kobre[kim.c](https://_caldavs._tcp.kobrekim.com/)om/

2 0 2 0 1 1 3 0 https://\_caldavs.\_tcp.kobre[kim.c](https://_caldavs._tcp.kobrekim.com/)om/

2 0 2 0 1 1 3 0 https://\_caldavs.\_tcp.kobre[kim.c](https://_caldavs._tcp.kobrekim.com/)om/

2 0 2 0 1 1 1 8 https://\_caldavs.\_tcp.kobre[kim.c](https://_caldavs._tcp.kobrekim.com/)om/

2 0 2 0 1 1 1 1 https://\_caldavs.\_tcp.kobre[kim.c](https://_caldavs._tcp.kobrekim.com/)om/

2 0 2 0 1 1 1 1 https://\_caldavs.\_tcp.kobre[kim.c](https://_caldavs._tcp.kobrekim.com/)om/

2 0 2 0 1 0 2 7 https://\_caldavs.\_tcp.kobre[kim.c](https://_caldavs._tcp.kobrekim.com/)om/

2 0 2 0 1 0 2 1 https://\_caldavs.\_tcp.kobre[kim.c](https://_caldavs._tcp.kobrekim.com/)om/

2 0 2 0 1 0 1 4 https://\_caldavs.\_tcp.kobre[kim.c](https://_caldavs._tcp.kobrekim.com/)om/

2 0 2 0 1 0 8 https://\_caldavs.\_tcp.kobre[kim.c](https://_caldavs._tcp.kobrekim.com/)om/

2 0 2 0 1 0 7 https://\_caldavs.\_tcp.kobre[kim.c](https://_caldavs._tcp.kobrekim.com/)om/

2 0 2 0 1 0 6 https://\_caldavs.\_tcp.kobre[kim.c](https://_caldavs._tcp.kobrekim.com/)om/

2 0 2 0 1 0 5 https://\_caldavs.\_tcp.kobre[kim.c](https://_caldavs._tcp.kobrekim.com/)om/

2 0 2 0 0 9 3 0 https://\_caldavs.\_tcp.kobre[kim.c](https://_caldavs._tcp.kobrekim.com/)om/

2 0 2 0 0 9 2 9 https://\_caldavs.\_tcp.kobre[kim.c](https://_caldavs._tcp.kobrekim.com/)om/

2 0 2 0 0 9 2 4 https://\_caldavs.\_tcp.kobre[kim.c](https://_caldavs._tcp.kobrekim.com/)om/

2 0 2 0 0 9 1 8 https://\_caldavs.\_tcp.kobre[kim.c](https://_caldavs._tcp.kobrekim.com/)om/

2 0 2 0 0 9 1 8 https://\_caldavs.\_tcp.kobre[kim.c](https://_caldavs._tcp.kobrekim.com/)om/

2 0 2 0 0 9 1 8 https://\_caldavs.\_tcp.kobre[kim.c](https://_caldavs._tcp.kobrekim.com/)om/

2 0 2 0 0 9 1 6 https://\_caldavs.\_tcp.kobre[kim.c](https://_caldavs._tcp.kobrekim.com/)om/

2 0 2 0 0 9 1 6 https://\_caldavs.\_tcp.kobre[kim.c](https://_caldavs._tcp.kobrekim.com/)om/

2 0 2 0 0 9 1 5 https://\_caldavs.\_tcp.kobre[kim.c](https://_caldavs._tcp.kobrekim.com/)om/

2 0 2 0 0 9 9 https://\_caldavs.\_tcp.kobre[kim.c](https://_caldavs._tcp.kobrekim.com/)om/

2 0 2 0 0 9 3 https://\_caldavs.\_tcp.kobre[kim.c](https://_caldavs._tcp.kobrekim.com/)om/

2 0 2 0 0 9 3 https://\_caldavs.\_tcp.kobre[kim.c](https://_caldavs._tcp.kobrekim.com/)om/

2020 08 31 https://\_caldavs.\_tcp.kobre[kim.c](https://_caldavs._tcp.kobrekim.com/)om/

2 0 2 0 0 8 2 4 https://\_caldavs.\_tcp.kobre[kim.c](https://_caldavs._tcp.kobrekim.com/)om/

2020 08 21 https://\_caldavs.\_tcp.kobre[kim.c](https://_caldavs._tcp.kobrekim.com/)om/

2 0 2 0 0 8 1 9 https://\_caldavs.\_tcp.kobre[kim.c](https://_caldavs._tcp.kobrekim.com/)om/

2 0 2 0 0 8 1 8 https://\_caldavs.\_tcp.kobre[kim.c](https://_caldavs._tcp.kobrekim.com/)om/

2 0 2 0 0 8 1 7 https://\_caldavs.\_tcp.kobre[kim.c](https://_caldavs._tcp.kobrekim.com/)om/

2 0 2 0 0 8 1 7 https://\_caldavs.\_tcp.kobre[kim.c](https://_caldavs._tcp.kobrekim.com/)om/

2 0 2 0 0 8 1 3 https://\_caldavs.\_tcp.kobre[kim.c](https://_caldavs._tcp.kobrekim.com/)om/

2 0 2 0 0 8 1 0 https://\_caldavs.\_tcp.kobre[kim.c](https://_caldavs._tcp.kobrekim.com/)om/

2 0 2 0 0 7 3 0 https://\_caldavs.\_tcp.kobre[kim.c](https://_caldavs._tcp.kobrekim.com/)om/

2 0 2 0 0 7 2 7 https://\_caldavs.\_tcp.kobre[kim.c](https://_caldavs._tcp.kobrekim.com/)om/

2 0 2 0 0 7 2 0 https://\_caldavs.\_tcp.kobre[kim.c](https://_caldavs._tcp.kobrekim.com/)om/

2 0 2 0 0 7 2 0 https://\_caldavs.\_tcp.kobre[kim.c](https://_caldavs._tcp.kobrekim.com/)om/

2 0 2 0 0 7 1 7 https://\_caldavs.\_tcp.kobre[kim.c](https://_caldavs._tcp.kobrekim.com/)om/

2 0 2 0 0 7 1 3 https://\_caldavs.\_tcp.kobre[kim.c](https://_caldavs._tcp.kobrekim.com/)om/

2 0 2 0 0 7 1 3 https://\_caldavs.\_tcp.kobre[kim.c](https://_caldavs._tcp.kobrekim.com/)om/

2 0 2 0 0 7 1 0 https://\_caldavs.\_tcp.kobre[kim.c](https://_caldavs._tcp.kobrekim.com/)om/

2 0 2 0 0 7 8 https://\_caldavs.\_tcp.kobre[kim.c](https://_caldavs._tcp.kobrekim.com/)om/

2 0 2 0 0 7 2 https://\_caldavs.\_tcp.kobre[kim.c](https://_caldavs._tcp.kobrekim.com/)om/

2020 06 22 https://\_caldavs.\_tcp.kobre[kim.c](https://_caldavs._tcp.kobrekim.com/)om/

2020 06 15 https://\_caldavs.\_tcp.kobre[kim.c](https://_caldavs._tcp.kobrekim.com/)om/

2020 06 15 https://\_caldavs.\_tcp.kobre[kim.c](https://_caldavs._tcp.kobrekim.com/)om/

2020 06 11 https://\_caldavs.\_tcp.kobre[kim.c](https://_caldavs._tcp.kobrekim.com/)om/

2 0 2 0 0 6 9 https://\_caldavs.\_tcp.kobre[kim.c](https://_caldavs._tcp.kobrekim.com/)om/

2 0 2 0 0 6 9 https://\_caldavs.\_tcp.kobre[kim.c](https://_caldavs._tcp.kobrekim.com/)om/

2020 06 4 https://\_caldavs.\_tcp.kobre[kim.c](https://_caldavs._tcp.kobrekim.com/)om/

2 0 2 0 0 5 2 9 https://\_caldavs.\_tcp.kobre[kim.c](https://_caldavs._tcp.kobrekim.com/)om/

2 0 2 0 0 5 2 8 https://\_caldavs.\_tcp.kobre[kim.c](https://_caldavs._tcp.kobrekim.com/)om/

2 0 2 0 0 5 2 7 https://\_caldavs.\_tcp.kobre[kim.c](https://_caldavs._tcp.kobrekim.com/)om/

2 0 2 0 0 5 2 6 https://\_caldavs.\_tcp.kobre[kim.c](https://_caldavs._tcp.kobrekim.com/)om/

2 0 2 0 0 5 2 6 https://\_caldavs.\_tcp.kobre[kim.c](https://_caldavs._tcp.kobrekim.com/)om/

2020 05 21 https://\_caldavs.\_tcp.kobre[kim.c](https://_caldavs._tcp.kobrekim.com/)om/

2 0 2 0 0 5 1 4 https://\_caldavs.\_tcp.kobre[kim.c](https://_caldavs._tcp.kobrekim.com/)om/

2020 05 11 https://\_caldavs.\_tcp.kobre[kim.c](https://_caldavs._tcp.kobrekim.com/)om/

2 0 2 0 0 5 8 https://\_caldavs.\_tcp.kobre[kim.c](https://_caldavs._tcp.kobrekim.com/)om/

2 0 2 0 0 5 8 https://\_caldavs.\_tcp.kobre[kim.c](https://_caldavs._tcp.kobrekim.com/)om/

2 0 2 0 0 5 7 https://\_caldavs.\_tcp.kobre[kim.c](https://_caldavs._tcp.kobrekim.com/)om/

2 0 2 0 0 4 3 0 https://\_caldavs.\_tcp.kobre[kim.c](https://_caldavs._tcp.kobrekim.com/)om/

2 0 2 0 0 4 2 3 https://\_caldavs.\_tcp.kobre[kim.c](https://_caldavs._tcp.kobrekim.com/)om/

2020 04 21 https://\_caldavs.\_tcp.kobre[kim.c](https://_caldavs._tcp.kobrekim.com/)om/

2 0 2 0 0 4 1 5 https://\_caldavs.\_tcp.kobre[kim.c](https://_caldavs._tcp.kobrekim.com/)om/

2 0 2 0 0 4 1 4 https://\_caldavs.\_tcp.kobre[kim.c](https://_caldavs._tcp.kobrekim.com/)om/

2 0 2 0 0 4 3 https://\_caldavs.\_tcp.kobre[kim.c](https://_caldavs._tcp.kobrekim.com/)om/

2 0 2 0 0 4 2 https://\_caldavs.\_tcp.kobre[kim.c](https://_caldavs._tcp.kobrekim.com/)om/

2 0 2 0 0 3 3 0 https://\_caldavs.\_tcp.kobre[kim.c](https://_caldavs._tcp.kobrekim.com/)om/

2 0 2 0 0 3 2 4 https://\_caldavs.\_tcp.kobre[kim.c](https://_caldavs._tcp.kobrekim.com/)om/

2 0 2 0 0 3 1 3 https://\_caldavs.\_tcp.kobre[kim.c](https://_caldavs._tcp.kobrekim.com/)om/

2 0 2 0 0 3 3 https://\_caldavs.\_tcp.kobre[kim.c](https://_caldavs._tcp.kobrekim.com/)om/

2 0 2 0 0 2 2 7 https://\_caldavs.\_tcp.kobre[kim.c](https://_caldavs._tcp.kobrekim.com/)om/

2 0 2 0 0 2 2 6 https://\_caldavs.\_tcp.kobre[kim.c](https://_caldavs._tcp.kobrekim.com/)om/

2 0 2 0 0 2 2 4 https://\_caldavs.\_tcp.kobre[kim.c](https://_caldavs._tcp.kobrekim.com/)om/

2 0 2 0 0 2 7 https://\_caldavs.\_tcp.kobre[kim.c](https://_caldavs._tcp.kobrekim.com/)om/

2 0 2 0 0 1 2 8 https://\_caldavs.\_tcp.kobre[kim.c](https://_caldavs._tcp.kobrekim.com/)om/

2 0 2 0 0 1 2 7 https://\_caldavs.\_tcp.kobre[kim.c](https://_caldavs._tcp.kobrekim.com/)om/

2 0 2 0 0 1 2 1 https://\_caldavs.\_tcp.kobre[kim.c](https://_caldavs._tcp.kobrekim.com/)om/

2 0 2 0 0 1 1 7 https://\_caldavs.\_tcp.kobre[kim.c](https://_caldavs._tcp.kobrekim.com/)om/

2 0 2 0 0 1 1 3 https://\_caldavs.\_tcp.kobre[kim.c](https://_caldavs._tcp.kobrekim.com/)om/

2 0 2 0 0 1 8 https://\_caldavs.\_tcp.kobre[kim.c](https://_caldavs._tcp.kobrekim.com/)om/

2 0 2 0 0 1 3 https://\_caldavs.\_tcp.kobre[kim.c](https://_caldavs._tcp.kobrekim.com/)om/

2 0 1 9 1 2 6 https://\_caldavs.\_tcp.kobre[kim.c](https://_caldavs._tcp.kobrekim.com/)om/

2 0 1 9 1 2 6 https://\_caldavs.\_tcp.kobre[kim.c](https://_caldavs._tcp.kobrekim.com/)om/

2 0 1 9 1 2 5 https://\_caldavs.\_tcp.kobre[kim.c](https://_caldavs._tcp.kobrekim.com/)om/

2019 11 22 https://\_caldavs.\_tcp.kobre[kim.c](https://_caldavs._tcp.kobrekim.com/)om/

2019 11 4 https://\_caldavs.\_tcp.kobre[kim.c](https://_caldavs._tcp.kobrekim.com/)om/

2019 11 1 https://\_caldavs.\_tcp.kobre[kim.c](https://_caldavs._tcp.kobrekim.com/)om/

2019 10 30 https://\_caldavs.\_tcp.kobre[kim.c](https://_caldavs._tcp.kobrekim.com/)om/

2 0 1 9 1 0 2 8 https://\_caldavs.\_tcp.kobre[kim.c](https://_caldavs._tcp.kobrekim.com/)om/

2019 10 23 https://\_caldavs.\_tcp.kobre[kim.c](https://_caldavs._tcp.kobrekim.com/)om/

2 0 1 9 1 0 1 8 https://\_caldavs.\_tcp.kobre[kim.c](https://_caldavs._tcp.kobrekim.com/)om/

2 0 1 9 1 0 2 https://\_caldavs.\_tcp.kobre[kim.c](https://_caldavs._tcp.kobrekim.com/)om/

2019 10 1 https://\_caldavs.\_tcp.kobre[kim.c](https://_caldavs._tcp.kobrekim.com/)om/

2 0 1 9 0 9 2 4 https://\_caldavs.\_tcp.kobre[kim.c](https://_caldavs._tcp.kobrekim.com/)om/

2019 09 12 https://\_caldavs.\_tcp.kobre[kim.c](https://_caldavs._tcp.kobrekim.com/)om/

2019 09 11 https://\_caldavs.\_tcp.kobre[kim.c](https://_caldavs._tcp.kobrekim.com/)om/

2019 09 10 https://\_caldavs.\_tcp.kobre[kim.c](https://_caldavs._tcp.kobrekim.com/)om/

2 0 1 9 0 9 6 https://\_caldavs.\_tcp.kobre[kim.c](https://_caldavs._tcp.kobrekim.com/)om/

2 0 1 9 0 9 6 https://\_caldavs.\_tcp.kobre[kim.c](https://_caldavs._tcp.kobrekim.com/)om/

2 0 1 9 0 9 4 https://\_caldavs.\_tcp.kobre[kim.c](https://_caldavs._tcp.kobrekim.com/)om/

2019 08 22 https://\_caldavs.\_tcp.kobre[kim.c](https://_caldavs._tcp.kobrekim.com/)om/

2019 08 22 https://\_caldavs.\_tcp.kobre[kim.c](https://_caldavs._tcp.kobrekim.com/)om/

2 0 1 9 0 8 1 6 https://\_caldavs.\_tcp.kobre[kim.c](https://_caldavs._tcp.kobrekim.com/)om/

2 0 1 9 0 8 7 https://\_caldavs.\_tcp.kobre[kim.c](https://_caldavs._tcp.kobrekim.com/)om/

2019 07 30 https://\_caldavs.\_tcp.kobre[kim.c](https://_caldavs._tcp.kobrekim.com/)om/

2019 07 30 https://\_caldavs.\_tcp.kobre[kim.c](https://_caldavs._tcp.kobrekim.com/)om/

2 0 1 9 0 7 2 5 https://\_caldavs.\_tcp.kobre[kim.c](https://_caldavs._tcp.kobrekim.com/)om/

2 0 1 9 0 7 2 5 https://\_caldavs.\_tcp.kobre[kim.c](https://_caldavs._tcp.kobrekim.com/)om/

2 0 1 9 0 7 2 2 https://\_caldavs.\_tcp.kobre[kim.c](https://_caldavs._tcp.kobrekim.com/)om/

2 0 1 9 0 7 1 6 https://\_caldavs.\_tcp.kobre[kim.c](https://_caldavs._tcp.kobrekim.com/)om/

2019 06 27 https://\_caldavs.\_tcp.kobre[kim.c](https://_caldavs._tcp.kobrekim.com/)om/

2019 06 25 https://\_caldavs.\_tcp.kobre[kim.c](https://_caldavs._tcp.kobrekim.com/)om/

2019 06 25 https://\_caldavs.\_tcp.kobre[kim.c](https://_caldavs._tcp.kobrekim.com/)om/

2019 06 17 https://\_caldavs.\_tcp.kobre[kim.c](https://_caldavs._tcp.kobrekim.com/)om/

2019 06 13 https://\_caldavs.\_tcp.kobre[kim.c](https://_caldavs._tcp.kobrekim.com/)om/

2019 06 12 https://\_caldavs.\_tcp.kobre[kim.c](https://_caldavs._tcp.kobrekim.com/)om/

2 0 1 9 0 6 6 https://\_caldavs.\_tcp.kobre[kim.c](https://_caldavs._tcp.kobrekim.com/)om/

2 0 1 9 0 6 5 https://\_caldavs.\_tcp.kobre[kim.c](https://_caldavs._tcp.kobrekim.com/)om/

2019 06 4 https://\_caldavs.\_tcp.kobre[kim.c](https://_caldavs._tcp.kobrekim.com/)om/

2019 06 3 https://\_caldavs.\_tcp.kobre[kim.c](https://_caldavs._tcp.kobrekim.com/)om/

2019 06 3 https://\_caldavs.\_tcp.kobre[kim.c](https://_caldavs._tcp.kobrekim.com/)om/

2019 05 23 https://\_caldavs.\_tcp.kobre[kim.c](https://_caldavs._tcp.kobrekim.com/)om/

2019 05 23 https://\_caldavs.\_tcp.kobre[kim.c](https://_caldavs._tcp.kobrekim.com/)om/

2019 05 13 https://\_caldavs.\_tcp.kobre[kim.c](https://_caldavs._tcp.kobrekim.com/)om/

2 0 1 9 0 5 2 https://\_caldavs.\_tcp.kobre[kim.c](https://_caldavs._tcp.kobrekim.com/)om/

2 0 1 9 0 4 2 6 https://\_caldavs.\_tcp.kobre[kim.c](https://_caldavs._tcp.kobrekim.com/)om/

2019 04 23 https://\_caldavs.\_tcp.kobre[kim.c](https://_caldavs._tcp.kobrekim.com/)om/

2019 04 12 https://\_caldavs.\_tcp.kobre[kim.c](https://_caldavs._tcp.kobrekim.com/)om/

2 0 1 9 0 3 1 4 https://\_caldavs.\_tcp.kobre[kim.c](https://_caldavs._tcp.kobrekim.com/)om/

2 0 1 9 0 3 4 https://\_caldavs.\_tcp.kobre[kim.c](https://_caldavs._tcp.kobrekim.com/)om/

2 0 1 9 0 3 1 https://\_caldavs.\_tcp.kobre[kim.c](https://_caldavs._tcp.kobrekim.com/)om/

2 0 1 9 0 3 1 https://\_caldavs.\_tcp.kobre[kim.c](https://_caldavs._tcp.kobrekim.com/)om/

2019 02 27 https://\_caldavs.\_tcp.kobre[kim.c](https://_caldavs._tcp.kobrekim.com/)om/

2019 02 19 https://\_caldavs.\_tcp.kobre[kim.c](https://_caldavs._tcp.kobrekim.com/)om/

2019 02 13 https://\_caldavs.\_tcp.kobre[kim.c](https://_caldavs._tcp.kobrekim.com/)om/

2 0 1 9 0 2 7 https://\_caldavs.\_tcp.kobre[kim.c](https://_caldavs._tcp.kobrekim.com/)om/

2 0 1 9 0 2 7 https://\_caldavs.\_tcp.kobre[kim.c](https://_caldavs._tcp.kobrekim.com/)om/

2019 01 31 https://\_caldavs.\_tcp.kobre[kim.c](https://_caldavs._tcp.kobrekim.com/)om/

2 0 1 9 0 1 2 2 https://\_caldavs.\_tcp.kobre[kim.c](https://_caldavs._tcp.kobrekim.com/)om/

2 0 1 8 1 2 1 9 https://\_caldavs.\_tcp.kobre[kim.c](https://_caldavs._tcp.kobrekim.com/)om/

2 0 1 8 1 2 1 4 https://\_caldavs.\_tcp.kobre[kim.c](https://_caldavs._tcp.kobrekim.com/)om/

2 0 1 8 1 2 4 https://\_caldavs.\_tcp.kobre[kim.c](https://_caldavs._tcp.kobrekim.com/)om/

2 0 1 8 1 2 3 https://\_caldavs.\_tcp.kobre[kim.c](https://_caldavs._tcp.kobrekim.com/)om/

2 0 1 8 1 1 1 2 https://\_caldavs.\_tcp.kobre[kim.c](https://_caldavs._tcp.kobrekim.com/)om/

2 0 1 8 1 0 2 9 https://\_caldavs.\_tcp.kobre[kim.c](https://_caldavs._tcp.kobrekim.com/)om/

2 0 1 8 1 0 2 4 https://\_caldavs.\_tcp.kobre[kim.c](https://_caldavs._tcp.kobrekim.com/)om/

2 0 1 8 1 0 1 6 https://\_caldavs.\_tcp.kobre[kim.c](https://_caldavs._tcp.kobrekim.com/)om/

2 0 1 8 1 0 1 2 https://\_caldavs.\_tcp.kobre[kim.c](https://_caldavs._tcp.kobrekim.com/)om/

2 0 1 8 0 9 2 5 https://\_caldavs.\_tcp.kobre[kim.c](https://_caldavs._tcp.kobrekim.com/)om/

2 0 1 8 0 9 1 9 https://\_caldavs.\_tcp.kobre[kim.c](https://_caldavs._tcp.kobrekim.com/)om/

2 0 1 8 0 8 2 4 https://\_caldavs.\_tcp.kobre[kim.c](https://_caldavs._tcp.kobrekim.com/)om/

2 0 1 8 0 7 1 2 https://\_caldavs.\_tcp.kobre[kim.c](https://_caldavs._tcp.kobrekim.com/)om/

2 0 1 8 0 4 1 2 https://\_caldavs.\_tcp.kobre[kim.c](https://_caldavs._tcp.kobrekim.com/)om/

2018 03 30 https://\_caldavs.\_tcp.kobre[kim.c](https://_caldavs._tcp.kobrekim.com/)om/

2018 03 30 https://\_caldavs.\_tcp.kobre[kim.c](https://_caldavs._tcp.kobrekim.com/)om/

2 0 1 8 0 3 2 9 https://\_caldavs.\_tcp.kobre[kim.c](https://_caldavs._tcp.kobrekim.com/)om/

2 0 1 8 0 3 1 https://\_caldavs.\_tcp.kobre[kim.c](https://_caldavs._tcp.kobrekim.com/)om/

2 0 1 8 0 2 1 3 https://\_caldavs.\_tcp.kobre[kim.c](https://_caldavs._tcp.kobrekim.com/)om/

2 0 1 8 0 2 1 https://\_caldavs.\_tcp.kobre[kim.c](https://_caldavs._tcp.kobrekim.com/)om/

2 0 1 8 0 1 3 1 https://\_caldavs.\_tcp.kobre[kim.c](https://_caldavs._tcp.kobrekim.com/)om/

2 0 1 7 1 1 1 7 https://\_caldavs.\_tcp.kobre[kim.c](https://_caldavs._tcp.kobrekim.com/)om/

2 0 1 7 1 1 1 6 https://\_caldavs.\_tcp.kobre[kim.c](https://_caldavs._tcp.kobrekim.com/)om/

2 0 1 7 1 1 1 3 https://\_caldavs.\_tcp.kobre[kim.c](https://_caldavs._tcp.kobrekim.com/)om/

2 0 1 7 1 0 1 6 https://\_caldavs.\_tcp.kobre[kim.c](https://_caldavs._tcp.kobrekim.com/)om/

2 0 1 7 1 0 3 https://\_caldavs.\_tcp.kobre[kim.c](https://_caldavs._tcp.kobrekim.com/)om/

2 0 1 7 0 9 2 9 https://\_caldavs.\_tcp.kobre[kim.c](https://_caldavs._tcp.kobrekim.com/)om/

2017 09 19 https://\_caldavs.\_tcp.kobre[kim.c](https://_caldavs._tcp.kobrekim.com/)om/

2017 09 11 https://\_caldavs.\_tcp.kobre[kim.c](https://_caldavs._tcp.kobrekim.com/)om/

2 0 1 7 0 9 7 https://\_caldavs.\_tcp.kobre[kim.c](https://_caldavs._tcp.kobrekim.com/)om/

2 0 1 7 0 8 3 1 https://\_caldavs.\_tcp.kobre[kim.c](https://_caldavs._tcp.kobrekim.com/)om/

2 0 1 7 0 8 1 7 https://\_caldavs.\_tcp.kobre[kim.c](https://_caldavs._tcp.kobrekim.com/)om/

2 0 1 7 0 8 1 6 https://\_caldavs.\_tcp.kobre[kim.c](https://_caldavs._tcp.kobrekim.com/)om/

2 0 1 7 0 8 1 4 https://\_caldavs.\_tcp.kobre[kim.c](https://_caldavs._tcp.kobrekim.com/)om/

2 0 1 7 0 8 1 4 https://\_caldavs.\_tcp.kobre[kim.c](https://_caldavs._tcp.kobrekim.com/)om/

2 0 1 7 0 8 1 4 https://\_caldavs.\_tcp.kobre[kim.c](https://_caldavs._tcp.kobrekim.com/)om/

2017 07 31 https:// caldavs. tcp.kobre[kim.c](https://_caldavs._tcp.kobrekim.com/)om/

2 0 1 7 0 7 2 7 https://\_caldavs.\_tcp.kobre[kim.c](https://_caldavs._tcp.kobrekim.com/)om/

2 0 1 7 0 7 1 0 https://\_caldavs.\_tcp.kobre[kim.c](https://_caldavs._tcp.kobrekim.com/)om/

2017 06 29 https://\_caldavs.\_tcp.kobre[kim.c](https://_caldavs._tcp.kobrekim.com/)om/

2 0 1 7 0 6 2 8 https://\_caldavs.\_tcp.kobre[kim.c](https://_caldavs._tcp.kobrekim.com/)om/

2 0 1 7 0 6 2 2 https://\_caldavs.\_tcp.kobre[kim.c](https://_caldavs._tcp.kobrekim.com/)om/

2 0 1 7 0 6 1 6 https://\_caldavs.\_tcp.kobre[kim.c](https://_caldavs._tcp.kobrekim.com/)om/

2 0 1 7 0 6 9 https://\_caldavs.\_tcp.kobre[kim.c](https://_caldavs._tcp.kobrekim.com/)om/

2 0 1 7 0 6 7 https://\_caldavs.\_tcp.kobre[kim.c](https://_caldavs._tcp.kobrekim.com/)om/

2 0 1 7 0 6 2 https://\_caldavs.\_tcp.kobre[kim.c](https://_caldavs._tcp.kobrekim.com/)om/

2 0 1 7 0 5 3 1 https://\_caldavs.\_tcp.kobre[kim.c](https://_caldavs._tcp.kobrekim.com/)om/

2017 05 30 https://\_caldavs.\_tcp.kobre[kim.c](https://_caldavs._tcp.kobrekim.com/)om/

2017 05 30 https://\_caldavs.\_tcp.kobre[kim.c](https://_caldavs._tcp.kobrekim.com/)om/

2017 05 11 https://\_caldavs.\_tcp.kobre[kim.c](https://_caldavs._tcp.kobrekim.com/)om/

2 0 1 7 0 3 2 4 https://\_caldavs.\_tcp.kobre[kim.c](https://_caldavs._tcp.kobrekim.com/)om/

2 0 1 7 0 1 3 1 https://\_caldavs.\_tcp.kobre[kim.c](https://_caldavs._tcp.kobrekim.com/)om/

2 0 1 7 0 1 6 https://\_caldavs.\_tcp.kobre[kim.c](https://_caldavs._tcp.kobrekim.com/)om/

2 0 1 7 0 1 5 https://\_caldavs.\_tcp.kobre[kim.c](https://_caldavs._tcp.kobrekim.com/)om/

2 0 1 6 1 2 5 https://\_caldavs.\_tcp.kobre[kim.c](https://_caldavs._tcp.kobrekim.com/)om/

2016 11 21 https:// caldavs. tcp.kobre[kim.c](https://_caldavs._tcp.kobrekim.com/)om/

2016 11 21 https://\_caldavs.\_tcp.kobre[kim.c](https://_caldavs._tcp.kobrekim.com/)om/

2 0 1 6 1 1 1 8 https://\_caldavs.\_tcp.kobre[kim.c](https://_caldavs._tcp.kobrekim.com/)om/

2 0 1 6 1 0 2 4 https://\_caldavs.\_tcp.kobre[kim.c](https://_caldavs._tcp.kobrekim.com/)om/

2 0 1 6 1 0 1 2 https://\_caldavs.\_tcp.kobre[kim.c](https://_caldavs._tcp.kobrekim.com/)om/

2 0 1 6 1 0 1 0 https://\_caldavs.\_tcp.kobre[kim.c](https://_caldavs._tcp.kobrekim.com/)om/

2 0 1 6 1 0 7 https://\_caldavs.\_tcp.kobre[kim.c](https://_caldavs._tcp.kobrekim.com/)om/

2 0 1 6 0 9 2 6 https://\_caldavs.\_tcp.kobre[kim.c](https://_caldavs._tcp.kobrekim.com/)om/

2 0 1 6 0 9 2 4 https://\_caldavs.\_tcp.kobre[kim.c](https://_caldavs._tcp.kobrekim.com/)om/

2016 09 19 https://\_caldavs.\_tcp.kobre[kim.c](https://_caldavs._tcp.kobrekim.com/)om/

2 0 1 6 0 9 1 6 https://\_caldavs.\_tcp.kobre[kim.c](https://_caldavs._tcp.kobrekim.com/)om/

2 0 1 6 0 9 1 5 https://\_caldavs.\_tcp.kobre[kim.c](https://_caldavs._tcp.kobrekim.com/)om/

2 0 1 6 0 9 1 https://\_caldavs.\_tcp.kobre[kim.c](https://_caldavs._tcp.kobrekim.com/)om/

2 0 1 6 0 8 1 7 https://\_caldavs.\_tcp.kobre[kim.c](https://_caldavs._tcp.kobrekim.com/)om/

2 0 1 6 0 8 1 5 https://\_caldavs.\_tcp.kobre[kim.c](https://_caldavs._tcp.kobrekim.com/)om/

2 0 1 6 0 8 1 2 https://\_caldavs.\_tcp.kobre[kim.c](https://_caldavs._tcp.kobrekim.com/)om/

2016 08 11 https://\_caldavs.\_tcp.kobre[kim.c](https://_caldavs._tcp.kobrekim.com/)om/

2 0 1 6 0 8 1 0 https://\_caldavs.\_tcp.kobre[kim.c](https://_caldavs._tcp.kobrekim.com/)om/

2 0 1 6 0 8 5 https://\_caldavs.\_tcp.kobre[kim.c](https://_caldavs._tcp.kobrekim.com/)om/

2 0 1 6 0 7 8 https://\_caldavs.\_tcp.kobre[kim.c](https://_caldavs._tcp.kobrekim.com/)om/

2 0 1 6 0 7 1 https://\_caldavs.\_tcp.kobre[kim.c](https://_caldavs._tcp.kobrekim.com/)om/

2016 06 30 https://\_caldavs.\_tcp.kobre[kim.c](https://_caldavs._tcp.kobrekim.com/)om/

2016 06 30 https://\_caldavs.\_tcp.kobre[kim.c](https://_caldavs._tcp.kobrekim.com/)om/

2016 06 27 https://\_caldavs.\_tcp.kobre[kim.c](https://_caldavs._tcp.kobrekim.com/)om/

2 0 1 6 0 6 1 https://\_caldavs.\_tcp.kobre[kim.c](https://_caldavs._tcp.kobrekim.com/)om/

2 0 1 6 0 5 2 8 https://\_caldavs.\_tcp.kobre[kim.c](https://_caldavs._tcp.kobrekim.com/)om/

2 0 1 6 0 5 1 0 https://\_caldavs.\_tcp.kobre[kim.c](https://_caldavs._tcp.kobrekim.com/)om/

2 0 1 6 0 5 1 https://\_caldavs.\_tcp.kobre[kim.c](https://_caldavs._tcp.kobrekim.com/)om/

2 0 1 6 0 4 2 7 https://\_caldavs.\_tcp.kobre[kim.c](https://_caldavs._tcp.kobrekim.com/)om/

2 0 1 6 0 4 2 1 https://\_caldavs.\_tcp.kobre[kim.c](https://_caldavs._tcp.kobrekim.com/)om/

2 0 1 6 0 4 1 4 https://\_caldavs.\_tcp.kobre[kim.c](https://_caldavs._tcp.kobrekim.com/)om/

2016 03 31 https://\_caldavs.\_tcp.kobre[kim.c](https://_caldavs._tcp.kobrekim.com/)om/

2 0 1 6 0 3 1 4 https://\_caldavs.\_tcp.kobre[kim.c](https://_caldavs._tcp.kobrekim.com/)om/

2 0 1 6 0 2 1 2 https://\_caldavs.\_tcp.kobre[kim.c](https://_caldavs._tcp.kobrekim.com/)om/

2 0 1 6 0 1 1 5 https://\_caldavs.\_tcp.kobre[kim.c](https://_caldavs._tcp.kobrekim.com/)om/

2 0 1 6 0 1 1 2 https://\_caldavs.\_tcp.kobre[kim.c](https://_caldavs._tcp.kobrekim.com/)om/

2 0 1 6 0 1 4 https://\_caldavs.\_tcp.kobre[kim.c](https://_caldavs._tcp.kobrekim.com/)om/

2 0 1 5 1 2 2 2 https://\_caldavs.\_tcp.kobre[kim.c](https://_caldavs._tcp.kobrekim.com/)om/

2 0 1 5 1 1 2 5 https://\_caldavs.\_tcp.kobre[kim.c](https://_caldavs._tcp.kobrekim.com/)om/

2015 11 9 https://\_caldavs.\_tcp.kobre[kim.c](https://_caldavs._tcp.kobrekim.com/)om/

2 0 1 5 1 1 2 https://\_caldavs.\_tcp.kobre[kim.c](https://_caldavs._tcp.kobrekim.com/)om/

2 0 1 5 1 1 1 https://\_caldavs.\_tcp.kobre[kim.c](https://_caldavs._tcp.kobrekim.com/)om/

2 0 1 5 1 0 2 6 https://\_caldavs.\_tcp.kobre[kim.c](https://_caldavs._tcp.kobrekim.com/)om/

2 0 1 5 0 9 2 5 https://\_caldavs.\_tcp.kobre[kim.c](https://_caldavs._tcp.kobrekim.com/)om/

2 0 1 5 0 8 1 2 https://\_caldavs.\_tcp.kobre[kim.c](https://_caldavs._tcp.kobrekim.com/)om/

2 0 1 5 0 8 1 https://\_caldavs.\_tcp.kobre[kim.c](https://_caldavs._tcp.kobrekim.com/)om/

2 0 1 5 0 8 1 https://\_caldavs.\_tcp.kobre[kim.c](https://_caldavs._tcp.kobrekim.com/)om/

2 0 1 5 0 7 1 7 https://\_caldavs.\_tcp.kobre[kim.c](https://_caldavs._tcp.kobrekim.com/)om/

2 0 1 5 0 5 8 https://\_caldavs.\_tcp.kobre[kim.c](https://_caldavs._tcp.kobrekim.com/)om/

2 0 1 5 0 4 2 8 https://\_caldavs.\_tcp.kobre[kim.c](https://_caldavs._tcp.kobrekim.com/)om/

2 0 1 5 0 2 2 4 https://\_caldavs.\_tcp.kobre[kim.c](https://_caldavs._tcp.kobrekim.com/)om/

2 0 1 5 0 2 2 3 https://\_caldavs.\_tcp.kobre[kim.c](https://_caldavs._tcp.kobrekim.com/)om/

2 0 1 5 0 2 1 7 https://\_caldavs.\_tcp.kobre[kim.c](https://_caldavs._tcp.kobrekim.com/)om/

2 0 1 5 0 1 9 https://\_caldavs.\_tcp.kobre[kim.c](https://_caldavs._tcp.kobrekim.com/)om/

2 0 1 4 1 2 1 7 https://\_caldavs.\_tcp.kobre[kim.c](https://_caldavs._tcp.kobrekim.com/)om/

2 0 1 4 1 1 1 4 https://\_caldavs.\_tcp.kobre[kim.c](https://_caldavs._tcp.kobrekim.com/)om/

2 0 1 4 1 0 2 2 https://\_caldavs.\_tcp.kobre[kim.c](https://_caldavs._tcp.kobrekim.com/)om/

2014 10 10 https://\_caldavs.\_tcp.kobre[kim.c](https://_caldavs._tcp.kobrekim.com/)om/

2014 10 10 https://\_caldavs.\_tcp.kobre[kim.c](https://_caldavs._tcp.kobrekim.com/)om/

2 0 1 4 0 9 3 https://\_caldavs.\_tcp.kobre[kim.c](https://_caldavs._tcp.kobrekim.com/)om/

2 0 1 4 0 8 1 2 https://\_caldavs.\_tcp.kobre[kim.c](https://_caldavs._tcp.kobrekim.com/)om/

2 0 1 4 0 7 3 https://\_caldavs.\_tcp.kobre[kim.c](https://_caldavs._tcp.kobrekim.com/)om/

2014 06 11 https://\_caldavs.\_tcp.kobre[kim.c](https://_caldavs._tcp.kobrekim.com/)om/

2014 06 11 https://\_caldavs.\_tcp.kobre[kim.c](https://_caldavs._tcp.kobrekim.com/)om/

2 0 1 4 0 6 1 https://\_caldavs.\_tcp.kobre[kim.c](https://_caldavs._tcp.kobrekim.com/)om/

2 0 1 4 0 3 2 4 https://\_caldavs.\_tcp.kobre[kim.c](https://_caldavs._tcp.kobrekim.com/)om/

2014 03 11 https://\_caldavs.\_tcp.kobre[kim.c](https://_caldavs._tcp.kobrekim.com/)om/

2 0 1 4 0 2 1 7 https://\_caldavs.\_tcp.kobre[kim.c](https://_caldavs._tcp.kobrekim.com/)om/

2 0 1 3 1 0 1 4 https://\_caldavs.\_tcp.kobre[kim.c](https://_caldavs._tcp.kobrekim.com/)om/

2 0 1 3 1 0 1 0 https://\_caldavs.\_tcp.kobre[kim.c](https://_caldavs._tcp.kobrekim.com/)om/

2 0 1 2 1 2 1 https://\_caldavs.\_tcp.kobre[kim.c](https://_caldavs._tcp.kobrekim.com/)om/

2 0 2 3 1 1 3 0 https://\_caldavs.\_tcp.kobre[kim.c](https://_caldavs._tcp.kobrekim.com/)om/

2 0 2 3 1 1 2 9 https://\_caldavs.\_tcp.kobre[kim.c](https://_caldavs._tcp.kobrekim.com/)om/

2 0 2 3 1 1 1 6 https://\_caldavs.\_tcp.kobre[kim.c](https://_caldavs._tcp.kobrekim.com/)om/

2 0 2 3 1 1 9 https://\_caldavs.\_tcp.kobre[kim.c](https://_caldavs._tcp.kobrekim.com/)om/

2 0 2 3 1 1 1 https://\_caldavs.\_tcp.kobre[kim.c](https://_caldavs._tcp.kobrekim.com/)om/

2 0 2 3 1 0 2 6 https://\_caldavs.\_tcp.kobre[kim.c](https://_caldavs._tcp.kobrekim.com/)om/

2 0 2 3 1 0 1 9 https://\_caldavs.\_tcp.kobre[kim.c](https://_caldavs._tcp.kobrekim.com/)om/

2 0 2 3 1 0 1 2 https://\_caldavs.\_tcp.kobre[kim.c](https://_caldavs._tcp.kobrekim.com/)om/

2 0 2 3 1 0 5 https://\_caldavs.\_tcp.kobre[kim.c](https://_caldavs._tcp.kobrekim.com/)om/

2 0 2 3 0 9 2 8 https://\_caldavs.\_tcp.kobre[kim.c](https://_caldavs._tcp.kobrekim.com/)om/

2 0 2 3 0 9 2 1 https://\_caldavs.\_tcp.kobre[kim.c](https://_caldavs._tcp.kobrekim.com/)om/

2 0 2 3 0 9 1 4 https://\_caldavs.\_tcp.kobre[kim.c](https://_caldavs._tcp.kobrekim.com/)om/

2 0 2 3 0 9 7 https://\_caldavs.\_tcp.kobre[kim.c](https://_caldavs._tcp.kobrekim.com/)om/

2023 08 31 https://\_caldavs.\_tcp.kobre[kim.c](https://_caldavs._tcp.kobrekim.com/)om/

2 0 2 3 0 8 1 7 https://\_caldavs.\_tcp.kobre[kim.c](https://_caldavs._tcp.kobrekim.com/)om/

2 0 2 3 0 8 9 https://\_caldavs.\_tcp.kobre[kim.c](https://_caldavs._tcp.kobrekim.com/)om/

2 0 2 3 0 8 3 https://\_caldavs.\_tcp.kobre[kim.c](https://_caldavs._tcp.kobrekim.com/)om/

2 0 2 3 0 7 2 7 https://\_caldavs.\_tcp.kobre[kim.c](https://_caldavs._tcp.kobrekim.com/)om/

2 0 2 3 0 7 2 0 https://\_caldavs.\_tcp.kobre[kim.c](https://_caldavs._tcp.kobrekim.com/)om/

2 0 2 3 0 7 1 2 https://\_caldavs.\_tcp.kobre[kim.c](https://_caldavs._tcp.kobrekim.com/)om/

2 0 2 3 0 6 2 9 https://\_caldavs.\_tcp.kobre[kim.c](https://_caldavs._tcp.kobrekim.com/)om/

2 0 2 3 0 6 2 2 https://\_caldavs.\_tcp.kobre[kim.c](https://_caldavs._tcp.kobrekim.com/)om/

2 0 2 3 0 6 1 5 https://\_caldavs.\_tcp.kobre[kim.c](https://_caldavs._tcp.kobrekim.com/)om/

2023 06 13 https://\_caldavs.\_tcp.kobre[kim.c](https://_caldavs._tcp.kobrekim.com/)om/

2 0 2 3 0 6 8 https://\_caldavs.\_tcp.kobre[kim.c](https://_caldavs._tcp.kobrekim.com/)om/

2 0 2 3 0 5 2 5 https://\_caldavs.\_tcp.kobre[kim.c](https://_caldavs._tcp.kobrekim.com/)om/

2 0 2 3 0 5 1 8 https://\_caldavs.\_tcp.kobre[kim.c](https://_caldavs._tcp.kobrekim.com/)om/

2 0 2 3 0 5 1 0 https://\_caldavs.\_tcp.kobre[kim.c](https://_caldavs._tcp.kobrekim.com/)om/

2 0 2 3 0 5 4 https://\_caldavs.\_tcp.kobre[kim.c](https://_caldavs._tcp.kobrekim.com/)om/

2 0 2 3 0 4 2 6 https://\_caldavs.\_tcp.kobre[kim.c](https://_caldavs._tcp.kobrekim.com/)om/

2 0 2 3 0 4 1 2 https://\_caldavs.\_tcp.kobre[kim.c](https://_caldavs._tcp.kobrekim.com/)om/

2 0 2 3 0 3 2 9 https://\_caldavs.\_tcp.kobre[kim.c](https://_caldavs._tcp.kobrekim.com/)om/

2 0 2 3 0 3 2 2 https://\_caldavs.\_tcp.kobre[kim.c](https://_caldavs._tcp.kobrekim.com/)om/

2 0 2 3 0 3 1 6 https://\_caldavs.\_tcp.kobre[kim.c](https://_caldavs._tcp.kobrekim.com/)om/

2 0 2 3 0 3 1 0 https://\_caldavs.\_tcp.kobre[kim.c](https://_caldavs._tcp.kobrekim.com/)om/

2 0 2 3 0 2 2 8 https://\_caldavs.\_tcp.kobre[kim.c](https://_caldavs._tcp.kobrekim.com/)om/

2 0 2 3 0 2 2 2 https://\_caldavs.\_tcp.kobre[kim.c](https://_caldavs._tcp.kobrekim.com/)om/

2 0 2 3 0 2 1 6 https://\_caldavs.\_tcp.kobre[kim.c](https://_caldavs._tcp.kobrekim.com/)om/

2 0 2 3 0 1 3 0 https://\_caldavs.\_tcp.kobre[kim.c](https://_caldavs._tcp.kobrekim.com/)om/

2 0 2 3 0 1 2 5 https://\_caldavs.\_tcp.kobre[kim.c](https://_caldavs._tcp.kobrekim.com/)om/

2 0 2 3 0 1 1 8 https://\_caldavs.\_tcp.kobre[kim.c](https://_caldavs._tcp.kobrekim.com/)om/

2 0 2 3 0 1 9 https://\_caldavs.\_tcp.kobre[kim.c](https://_caldavs._tcp.kobrekim.com/)om/

2 0 2 2 1 2 2 2 https://\_caldavs.\_tcp.kobre[kim.c](https://_caldavs._tcp.kobrekim.com/)om/

2 0 2 2 1 2 1 4 https://\_caldavs.\_tcp.kobre[kim.c](https://_caldavs._tcp.kobrekim.com/)om/

2 0 2 2 1 2 7 https://\_caldavs.\_tcp.kobre[kim.c](https://_caldavs._tcp.kobrekim.com/)om/

2 0 2 2 1 1 3 0 https://\_caldavs.\_tcp.kobre[kim.c](https://_caldavs._tcp.kobrekim.com/)om/

2 0 2 2 1 1 2 3 https://\_caldavs.\_tcp.kobre[kim.c](https://_caldavs._tcp.kobrekim.com/)om/

2022 11 9 https://\_caldavs.\_tcp.kobre[kim.c](https://_caldavs._tcp.kobrekim.com/)om/

2 0 2 2 1 1 2 https://\_caldavs.\_tcp.kobre[kim.c](https://_caldavs._tcp.kobrekim.com/)om/

2 0 2 2 1 0 2 4 https://\_caldavs.\_tcp.kobre[kim.c](https://_caldavs._tcp.kobrekim.com/)om/

2 0 2 2 1 0 2 1 https://\_caldavs.\_tcp.kobre[kim.c](https://_caldavs._tcp.kobrekim.com/)om/

2 0 2 2 1 0 1 2 https://\_caldavs.\_tcp.kobre[kim.c](https://_caldavs._tcp.kobrekim.com/)om/

2 0 2 2 0 8 3 1 https://\_caldavs.\_tcp.kobre[kim.c](https://_caldavs._tcp.kobrekim.com/)om/

2 0 2 2 0 7 2 6 https://\_caldavs.\_tcp.kobre[kim.c](https://_caldavs._tcp.kobrekim.com/)om/

2 0 2 2 0 7 2 6 https://\_caldavs.\_tcp.kobre[kim.c](https://_caldavs._tcp.kobrekim.com/)om/

2 0 2 2 0 6 1 4 https://\_caldavs.\_tcp.kobre[kim.c](https://_caldavs._tcp.kobrekim.com/)om/

2022 03 28 [https://\\_caldavs.\\_tcp.kobrekim.com/](https://_caldavs._tcp.kobrekim.com/)

2022 01 26 [https://\\_caldavs.\\_tcp.kobrekim.com/](https://_caldavs._tcp.kobrekim.com/)

2022 01 26 [https://\\_caldavs.\\_tcp.kobrekim.com/](https://_caldavs._tcp.kobrekim.com/)

2022 01 24 [https://\\_caldavs.\\_tcp.kobrekim.com/](https://_caldavs._tcp.kobrekim.com/)

2021 11 23 [https://\\_caldavs.\\_tcp.kobrekim.com/](https://_caldavs._tcp.kobrekim.com/)

2021 10 15 [https://\\_caldavs.\\_tcp.kobrekim.com/](https://_caldavs._tcp.kobrekim.com/)

2021 10 15 [https://\\_caldavs.\\_tcp.kobrekim.com/](https://_caldavs._tcp.kobrekim.com/)

2021 09 15 [https://\\_caldavs.\\_tcp.kobrekim.com/](https://_caldavs._tcp.kobrekim.com/)

2021 09 8 [https://\\_caldavs.\\_tcp.kobrekim.com/](https://_caldavs._tcp.kobrekim.com/)

2021 07 23 [https://\\_caldavs.\\_tcp.kobrekim.com/](https://_caldavs._tcp.kobrekim.com/)

2021 05 26 [https://\\_caldavs.\\_tcp.kobrekim.com/](https://_caldavs._tcp.kobrekim.com/)

2021 05 26 **Disolución de una Joint Venture constituida en Delaware: Una táctica de presión clave en las [controversias](https://kobrekim.com/es_ES/insights-es-es/client-alert/delaware-dissolution-joint-venture-disputes) relacionadas con este tipo de sociedades** [https://\\_caldavs.\\_tcp.kobrekim.com/es\\_ES/insights-es-es/client-alert/delaware-dissolution-joint](https://_caldavs._tcp.kobrekim.com/es_ES/insights-es-es/client-alert/delaware-dissolution-joint-venture-disputes)venture-disputes

2021 05 26 [https://\\_caldavs.\\_tcp.kobrekim.com/](https://_caldavs._tcp.kobrekim.com/)

2021 03 26 [https://\\_caldavs.\\_tcp.kobrekim.com/](https://_caldavs._tcp.kobrekim.com/)

2021 03 12 [https://\\_caldavs.\\_tcp.kobrekim.com/](https://_caldavs._tcp.kobrekim.com/)

2021 03 3 [https://\\_caldavs.\\_tcp.kobrekim.com/](https://_caldavs._tcp.kobrekim.com/)

2021 01 28 [https://\\_caldavs.\\_tcp.kobrekim.com/](https://_caldavs._tcp.kobrekim.com/)

2020 12 8 [https://\\_caldavs.\\_tcp.kobrekim.com/](https://_caldavs._tcp.kobrekim.com/)

2020 11 17 [https://\\_caldavs.\\_tcp.kobrekim.com/](https://_caldavs._tcp.kobrekim.com/)

2020 08 5 [https://\\_caldavs.\\_tcp.kobrekim.com/](https://_caldavs._tcp.kobrekim.com/)

2020 08 5 [https://\\_caldavs.\\_tcp.kobrekim.com/](https://_caldavs._tcp.kobrekim.com/)

2020 06 15 [https://\\_caldavs.\\_tcp.kobrekim.com/](https://_caldavs._tcp.kobrekim.com/)

2020 05 11 [https://\\_caldavs.\\_tcp.kobrekim.com/](https://_caldavs._tcp.kobrekim.com/)

2020 04 28 [https://\\_caldavs.\\_tcp.kobrekim.com/](https://_caldavs._tcp.kobrekim.com/)

2020 04 15 [https://\\_caldavs.\\_tcp.kobrekim.com/](https://_caldavs._tcp.kobrekim.com/)

2020 03 20 **Coronavirus: Comprando Tiempo en [Incertidumbre](https://kobrekim.com/es_ES/insights-es-es/client-alert/coronavirus-buying-time-in-uncertainty)** [https://\\_caldavs.\\_tcp.kobrekim.com/es\\_ES/insights-es-es/client-alert/coronavirus-buying-time-in](https://_caldavs._tcp.kobrekim.com/es_ES/insights-es-es/client-alert/coronavirus-buying-time-in-uncertainty)uncertainty

2019 12 15 [https://\\_caldavs.\\_tcp.kobrekim.com/](https://_caldavs._tcp.kobrekim.com/)

2019 10 21 [https://\\_caldavs.\\_tcp.kobrekim.com/](https://_caldavs._tcp.kobrekim.com/)

2019 07 24 [https://\\_caldavs.\\_tcp.kobrekim.com/](https://_caldavs._tcp.kobrekim.com/)

2019 06 18 [https://\\_caldavs.\\_tcp.kobrekim.com/](https://_caldavs._tcp.kobrekim.com/)

2019 06 5 [https://\\_caldavs.\\_tcp.kobrekim.com/](https://_caldavs._tcp.kobrekim.com/)

2019 05 30 [https://\\_caldavs.\\_tcp.kobrekim.com/](https://_caldavs._tcp.kobrekim.com/)

2019 05 22 [https://\\_caldavs.\\_tcp.kobrekim.com/](https://_caldavs._tcp.kobrekim.com/)

2019 05 15 [https://\\_caldavs.\\_tcp.kobrekim.com/](https://_caldavs._tcp.kobrekim.com/)

2019 05 8 [https://\\_caldavs.\\_tcp.kobrekim.com/](https://_caldavs._tcp.kobrekim.com/)

2019 04 3 [https://\\_caldavs.\\_tcp.kobrekim.com/](https://_caldavs._tcp.kobrekim.com/)

2019 03 27 [https://\\_caldavs.\\_tcp.kobrekim.com/](https://_caldavs._tcp.kobrekim.com/)

2019 03 21 [https://\\_caldavs.\\_tcp.kobrekim.com/](https://_caldavs._tcp.kobrekim.com/)

2019 03 4 [https://\\_caldavs.\\_tcp.kobrekim.com/](https://_caldavs._tcp.kobrekim.com/)

2019 01 30 [https://\\_caldavs.\\_tcp.kobrekim.com/](https://_caldavs._tcp.kobrekim.com/)

2018 12 20 [https://\\_caldavs.\\_tcp.kobrekim.com/](https://_caldavs._tcp.kobrekim.com/)

2018 12 5 [https://\\_caldavs.\\_tcp.kobrekim.com/](https://_caldavs._tcp.kobrekim.com/)

2018 11 19 [https://\\_caldavs.\\_tcp.kobrekim.com/](https://_caldavs._tcp.kobrekim.com/)

2018 11 12 [https://\\_caldavs.\\_tcp.kobrekim.com/](https://_caldavs._tcp.kobrekim.com/)

2018 09 25 [https://\\_caldavs.\\_tcp.kobrekim.com/](https://_caldavs._tcp.kobrekim.com/)

2018 08 27 [https://\\_caldavs.\\_tcp.kobrekim.com/](https://_caldavs._tcp.kobrekim.com/)

2018 08 20 [https://\\_caldavs.\\_tcp.kobrekim.com/](https://_caldavs._tcp.kobrekim.com/)

2018 08 9 [https://\\_caldavs.\\_tcp.kobrekim.com/](https://_caldavs._tcp.kobrekim.com/)

2018 08 8 [https://\\_caldavs.\\_tcp.kobrekim.com/](https://_caldavs._tcp.kobrekim.com/)

2018 07 6 [https://\\_caldavs.\\_tcp.kobrekim.com/](https://_caldavs._tcp.kobrekim.com/)

2018 06 7 [https://\\_caldavs.\\_tcp.kobrekim.com/](https://_caldavs._tcp.kobrekim.com/)

2018 06 1 [https://\\_caldavs.\\_tcp.kobrekim.com/](https://_caldavs._tcp.kobrekim.com/)

2018 05 31 [https://\\_caldavs.\\_tcp.kobrekim.com/](https://_caldavs._tcp.kobrekim.com/)